# **NC STATE UNIVERSITY**

### *Using Google Forms in the Classroom*

### **Google Forms as an Enhanced Classroom Response System Ed Gehringer and Sarah Heckman Department of Computer Science {efg, sarah\_heckman}@ncsu.edu**

### *Student Perception Survey Results*

*Did the use of Google forms as an enhanced classroom response* 

**Study:** Three years of CS2 (Fall semesters only) **Fall 2010—Accountability for Answers**

## *system help you learn the course material better?*

### *In responding to the Google forms, did you feel more engaged in the class?*

### *Classroom Response System Accountability*

### *Enhancements*

Google forms, as a CRS, benefit from the following enhancements: • Automated grading of multiple choice, true/false, and exact

- match short-answer questions;
- Charting of grades, answers, and correctness of answers;
- A student gradebook;
- Administrative tasks

### *Limitations*

Google's App APIs change frequently; scripts require frequent updates

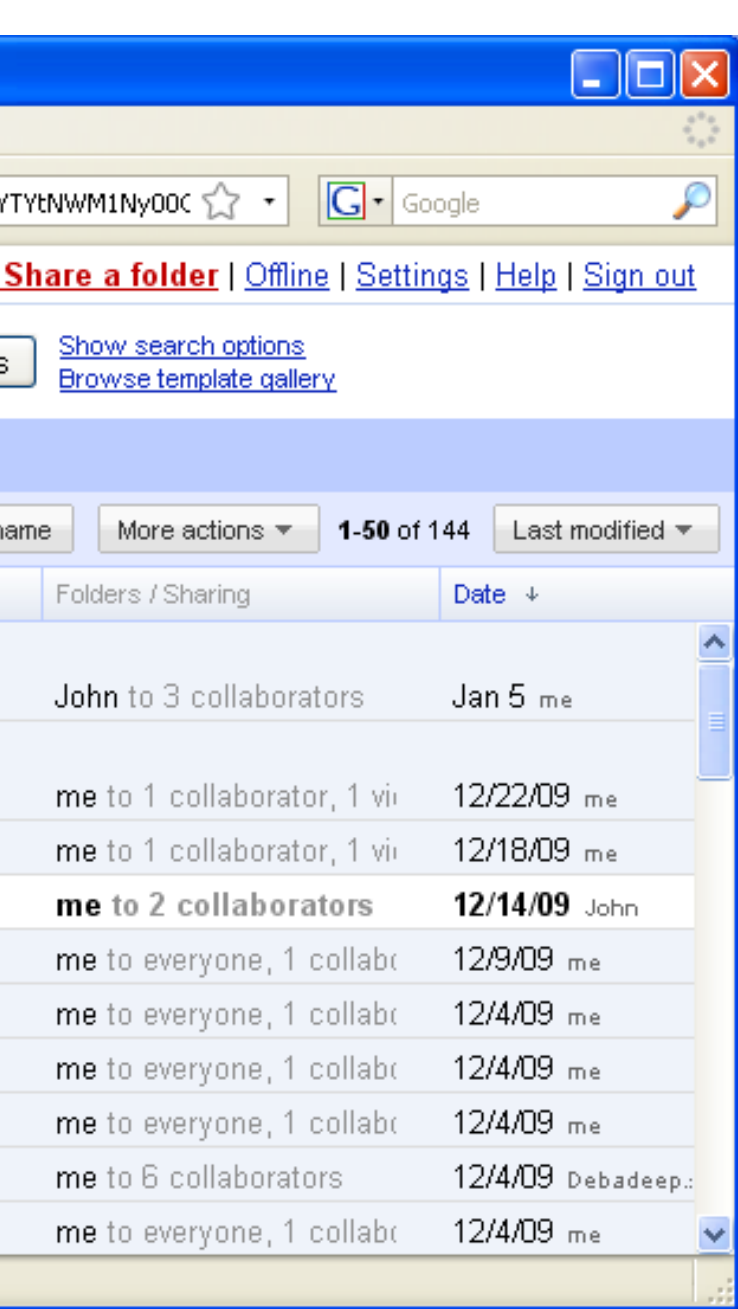

### IRB #2183

Enhancements to Google forms Institute, NCSU OFD, and DELTA.

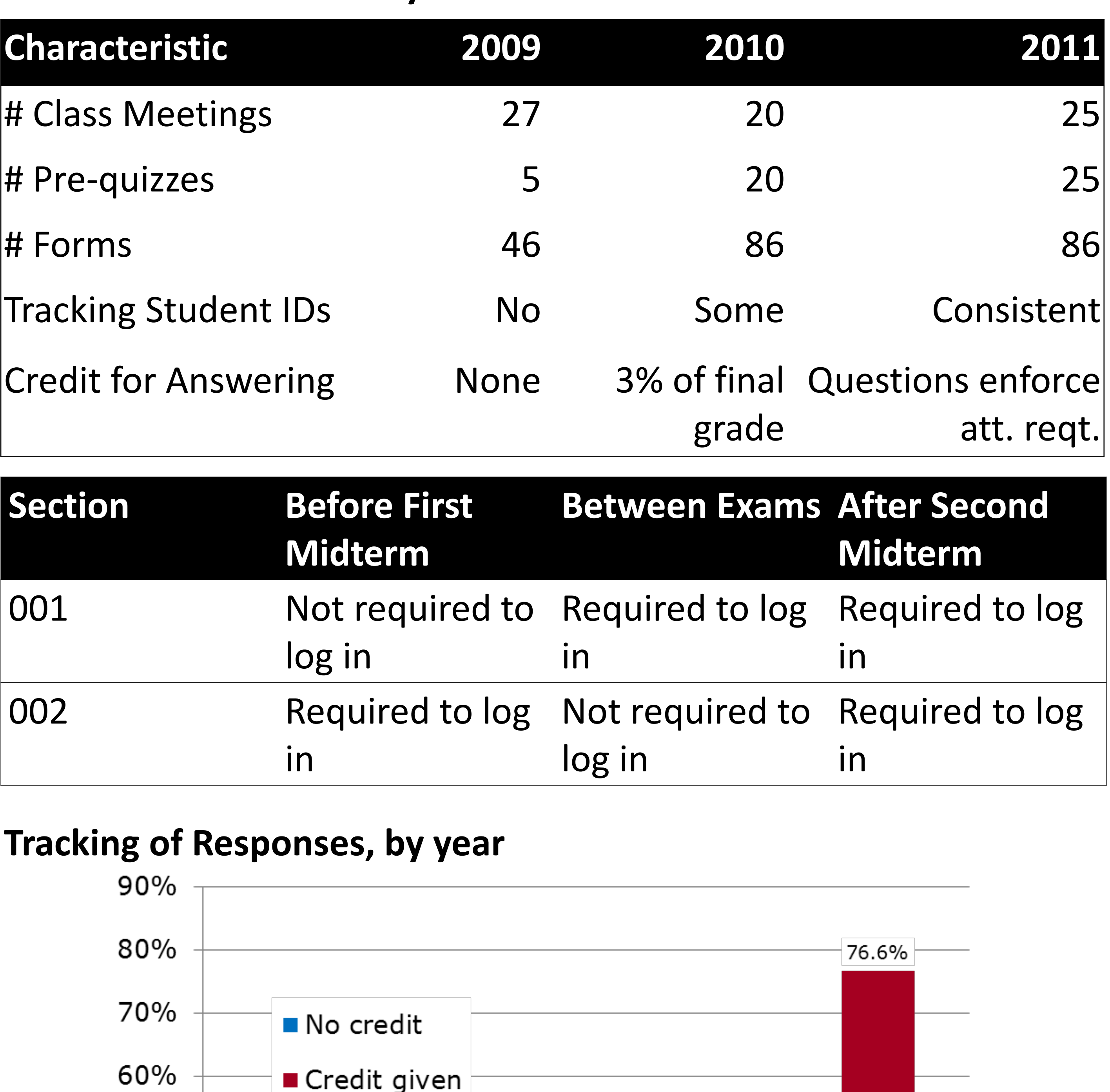

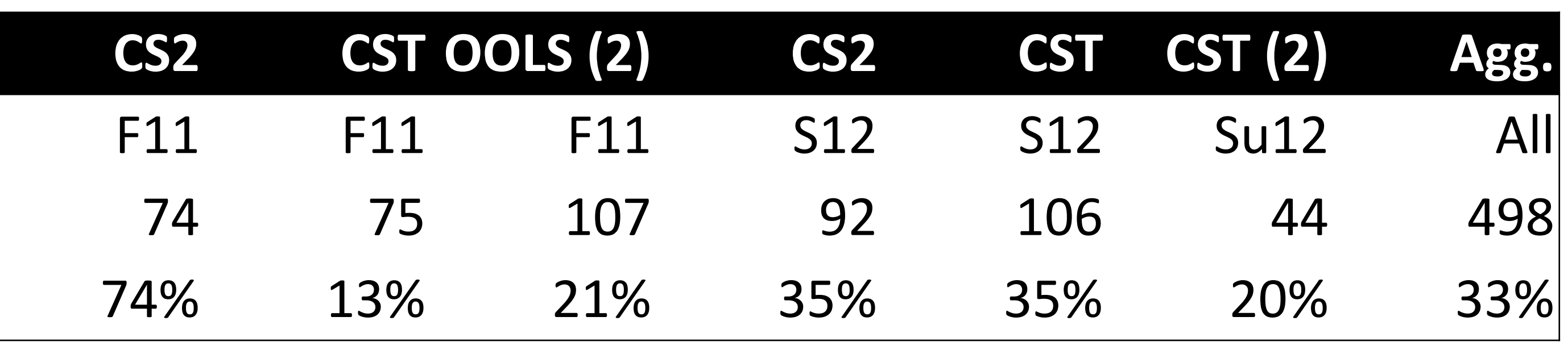

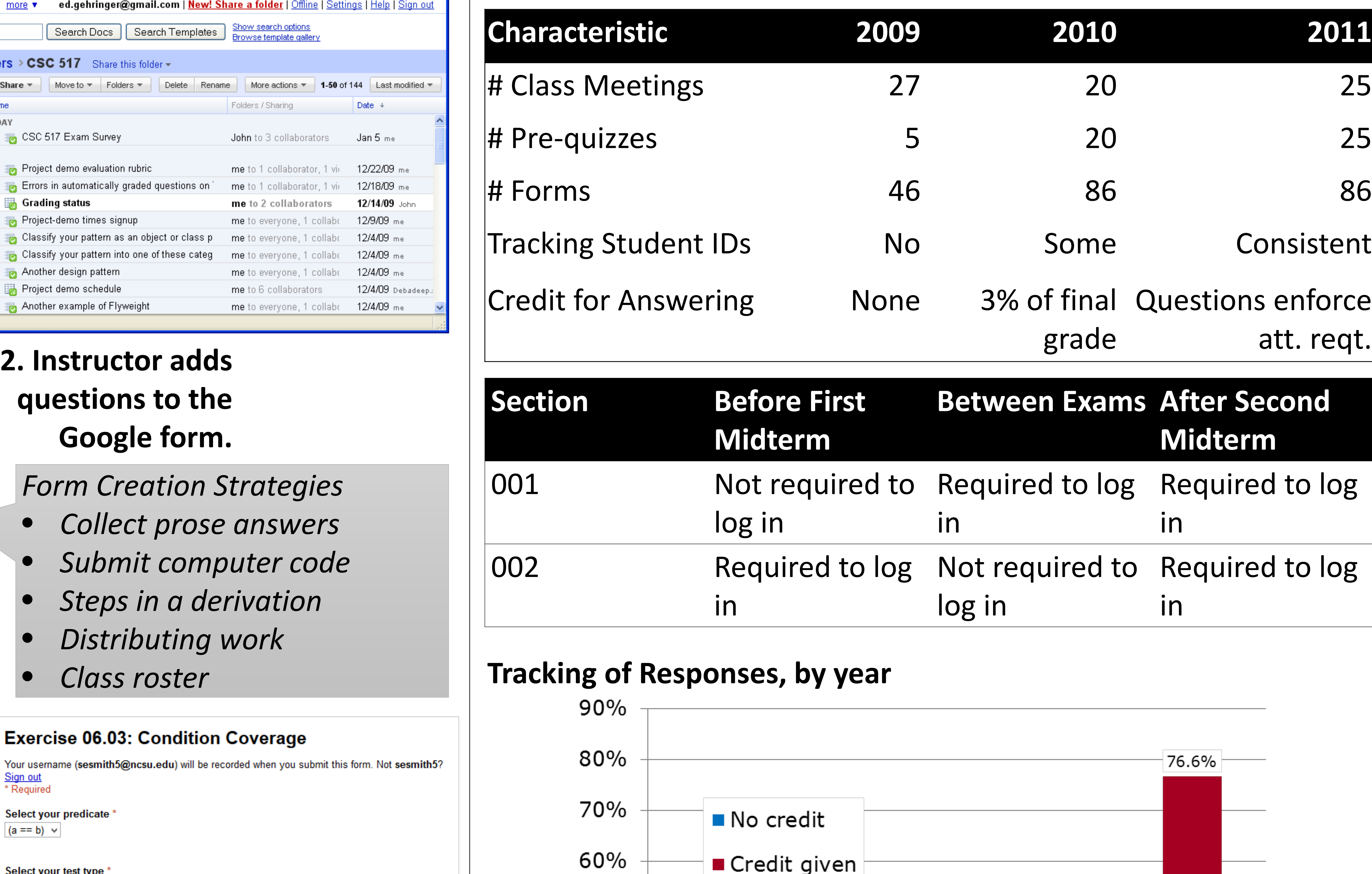

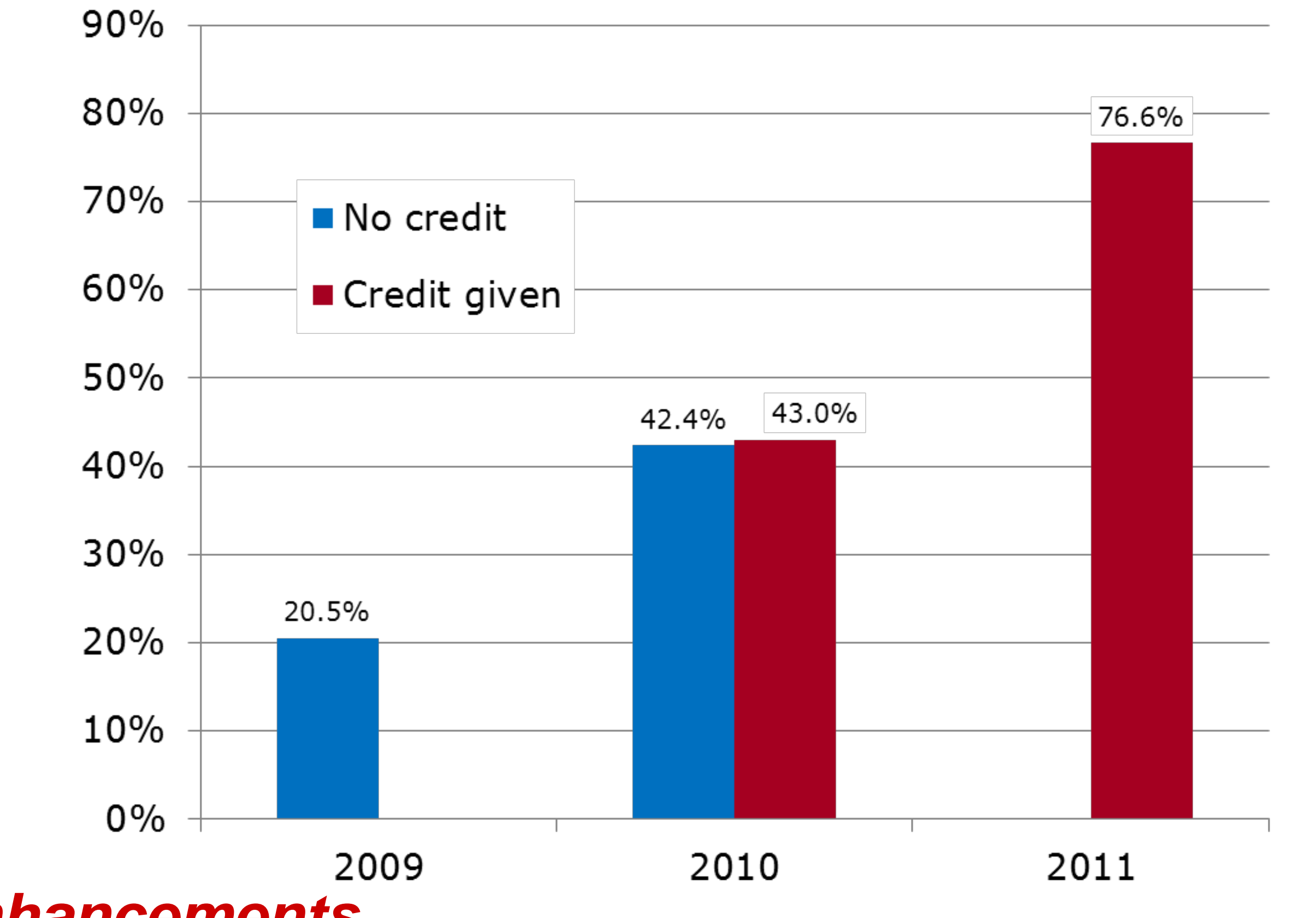

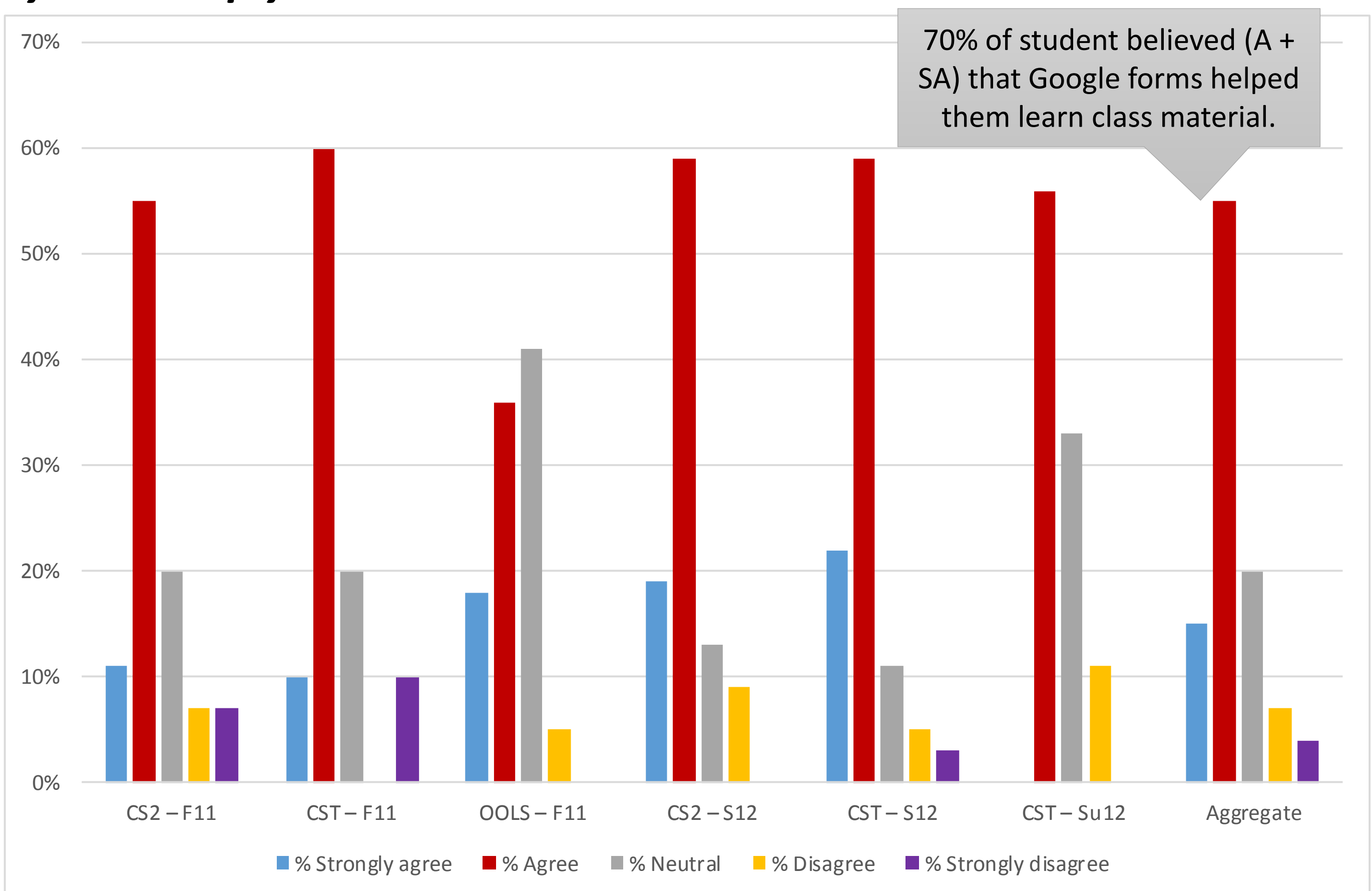

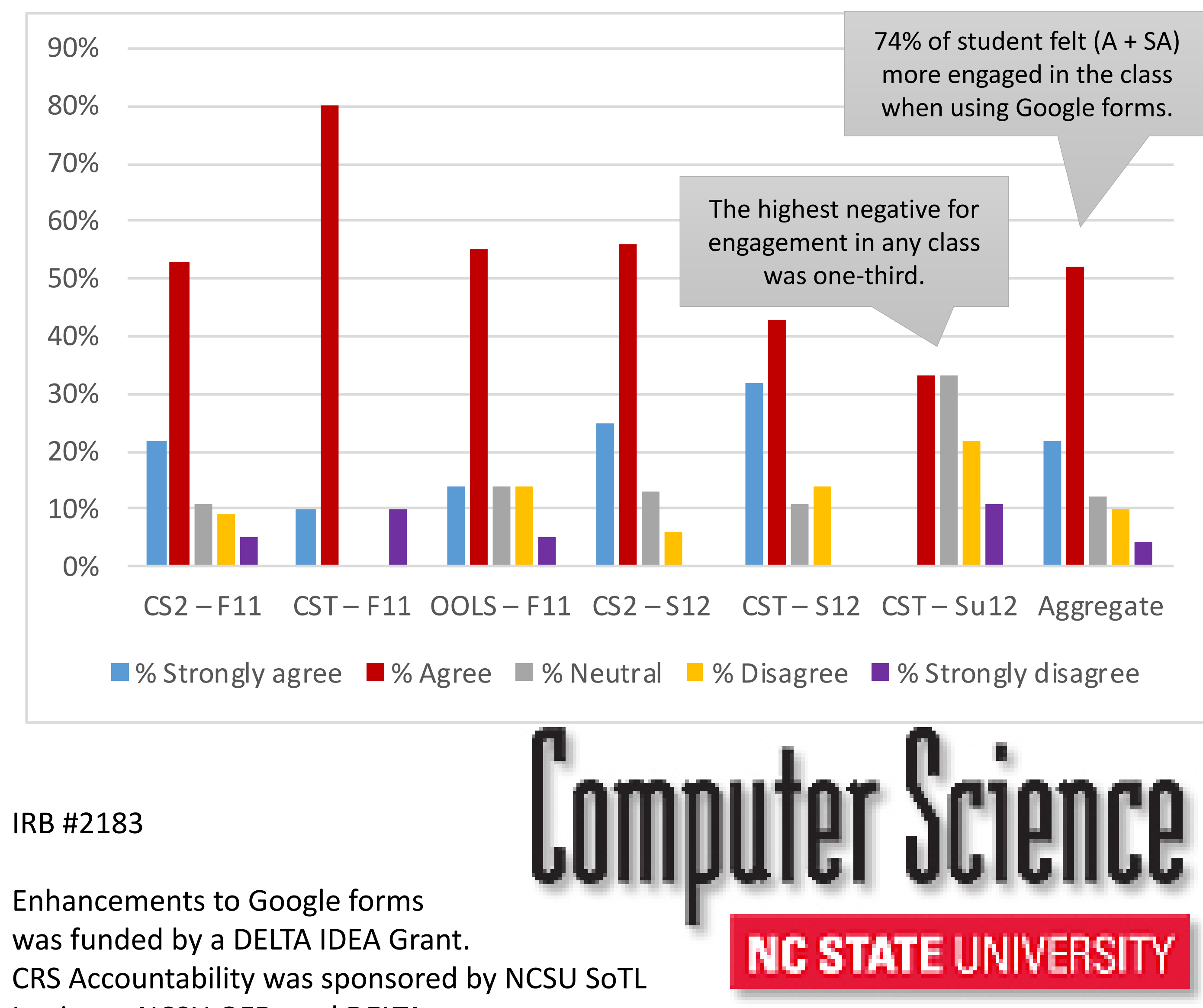

### **4. Student answers appear in spreadsheet.**

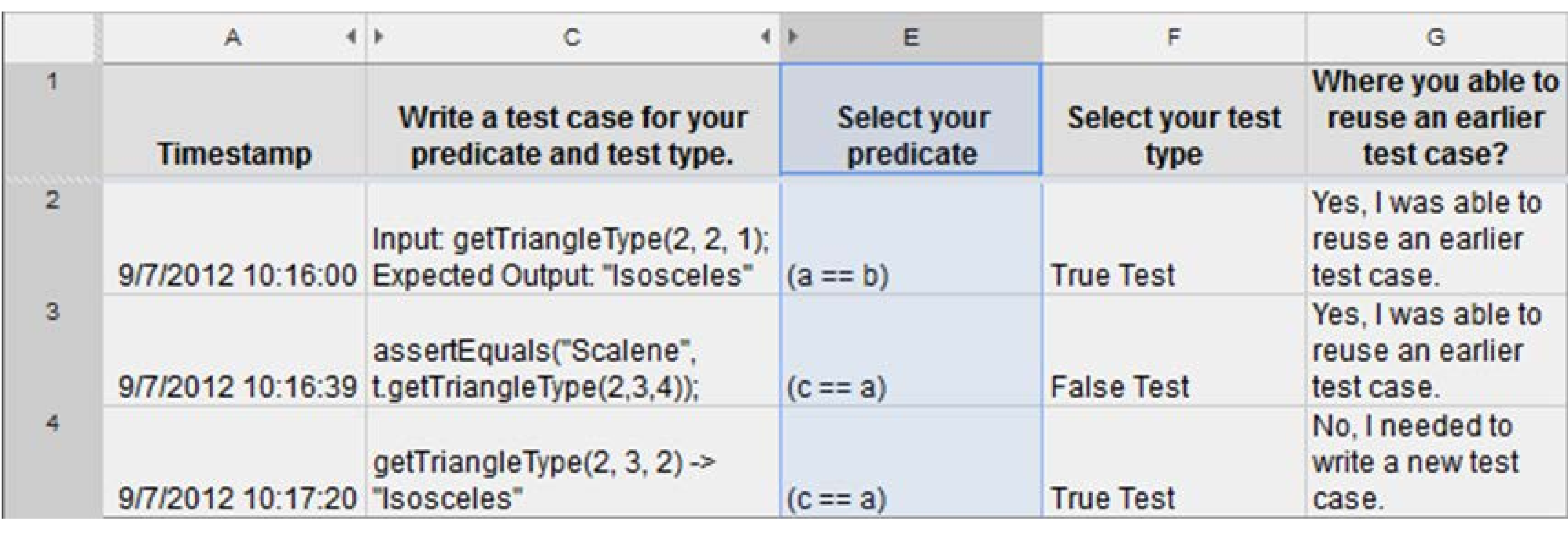

Powered by Google Docs

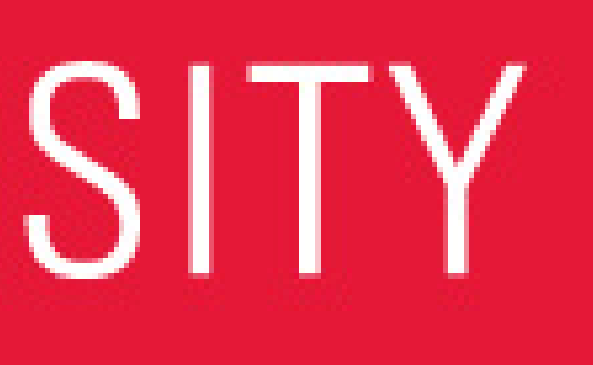

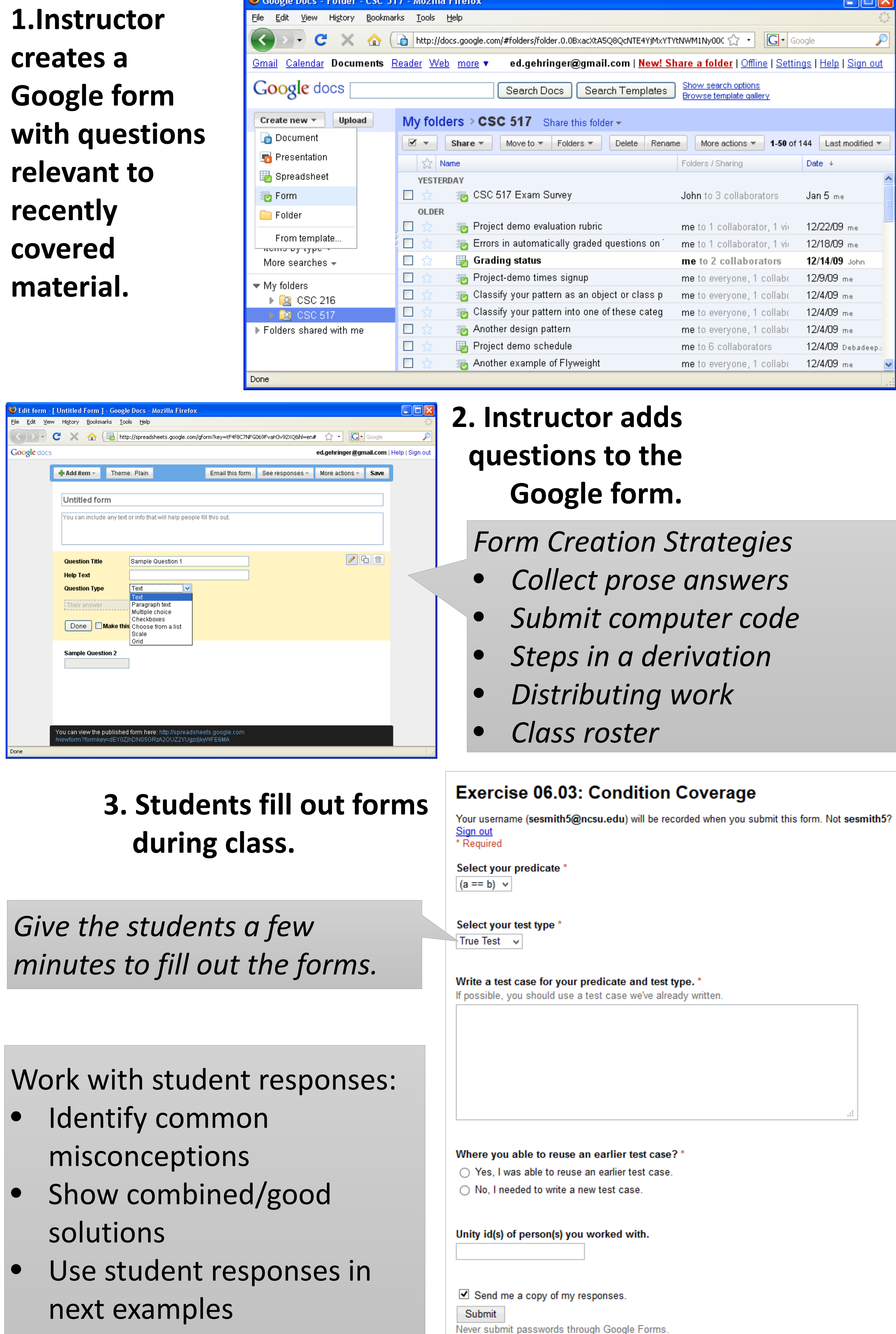